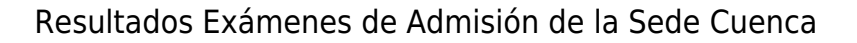

Fecha de impresión: 04/05/2024

 $\pmb{\times}$ 

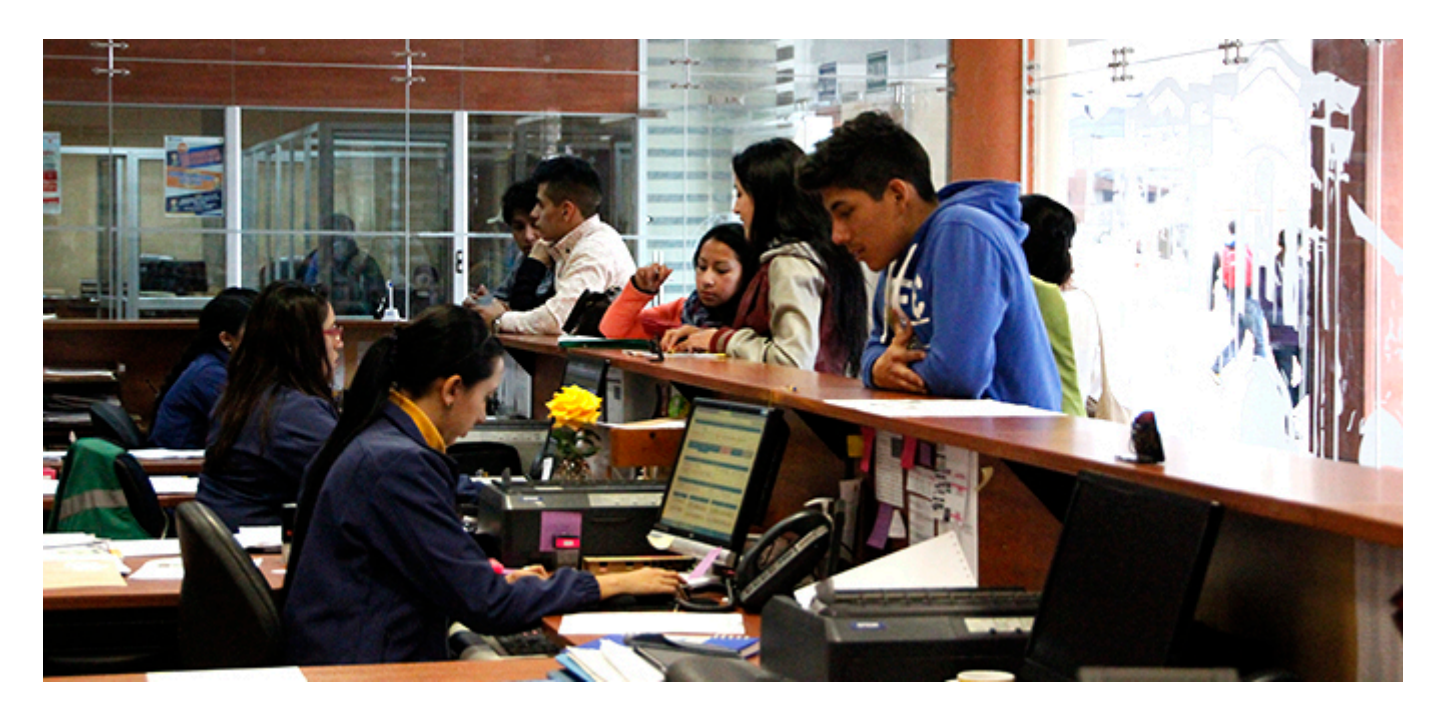

Publicados los resultados de los Exámenes de Admisión **rendidos hasta el lunes 03 de agosto** de 2015 por los aspirantes de la Sede Cuenca, que como próximo paso, deberán inscribirse y llevar a cabo el Curso de Inducción, el mismo que empezará el día miércoles 05 de agosto.

## **LISTADOS**

Las inscripciones al Curso de Inducción se receptan en la Secretaria de Campus

Listados de los aprobados y Horarios del Curso de Inducción:

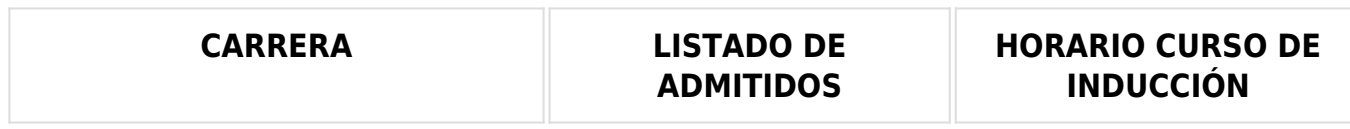

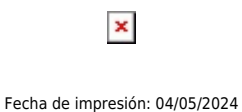

ADMINISTRACIÓN DE EMPRESAS | [DESCARGAR](https://blog.ups.edu.ec/documents/10184/3604059/HORARIO+INDUCCION-P47-CA-AE.xlsx/dd7b614b-992d-4ff8-b303-9482cb43dac9) | DESCARGAR AMBIENTAL  $\qquad \qquad \qquad \qquad$ [DESCARGAR](https://blog.ups.edu.ec/documents/10184/3604059/HORARIO+INDUCCION-P47-AMBIENTAL.xlsx/de32e35a-f314-47f7-8148-a26afa1293ad) DESCARGAR BIOTECNOLOGÍA | [DESCARGAR](https://blog.ups.edu.ec/documents/10184/3604059/HORARIO+INDUCCION-P47-BIOTECNO.xlsx/fe1f692e-14e5-43ec-a8d3-a132f2e3adc2) | DESCARGAR CONTABILIDAD Y AUDITORIA | [DESCARGAR](https://blog.ups.edu.ec/documents/10184/3604059/HORARIO+INDUCCION-P47-CA-AE.xlsx/dd7b614b-992d-4ff8-b303-9482cb43dac9) | DESCARGAR COMUNICACIÓN SOCIAL  $\parallel$  [DESCARGAR](https://blog.ups.edu.ec/documents/10184/3604059/HORARIO+COMUNICACI%C3%93N+SOCIAL.pdf/cdec0d99-345d-48d3-bb3d-3c49d22cb490) DESCARGAR CULTURA FÍSICA  $\qquad \qquad \qquad$ [DESCARGAR](https://blog.ups.edu.ec/documents/10184/3604059/HORARIO+INDUCCI%C3%93N-P47-CFISICA.xlsx/b63a678e-5e4a-4b3e-92bf-e73271ebe7a2) DESCARGAR

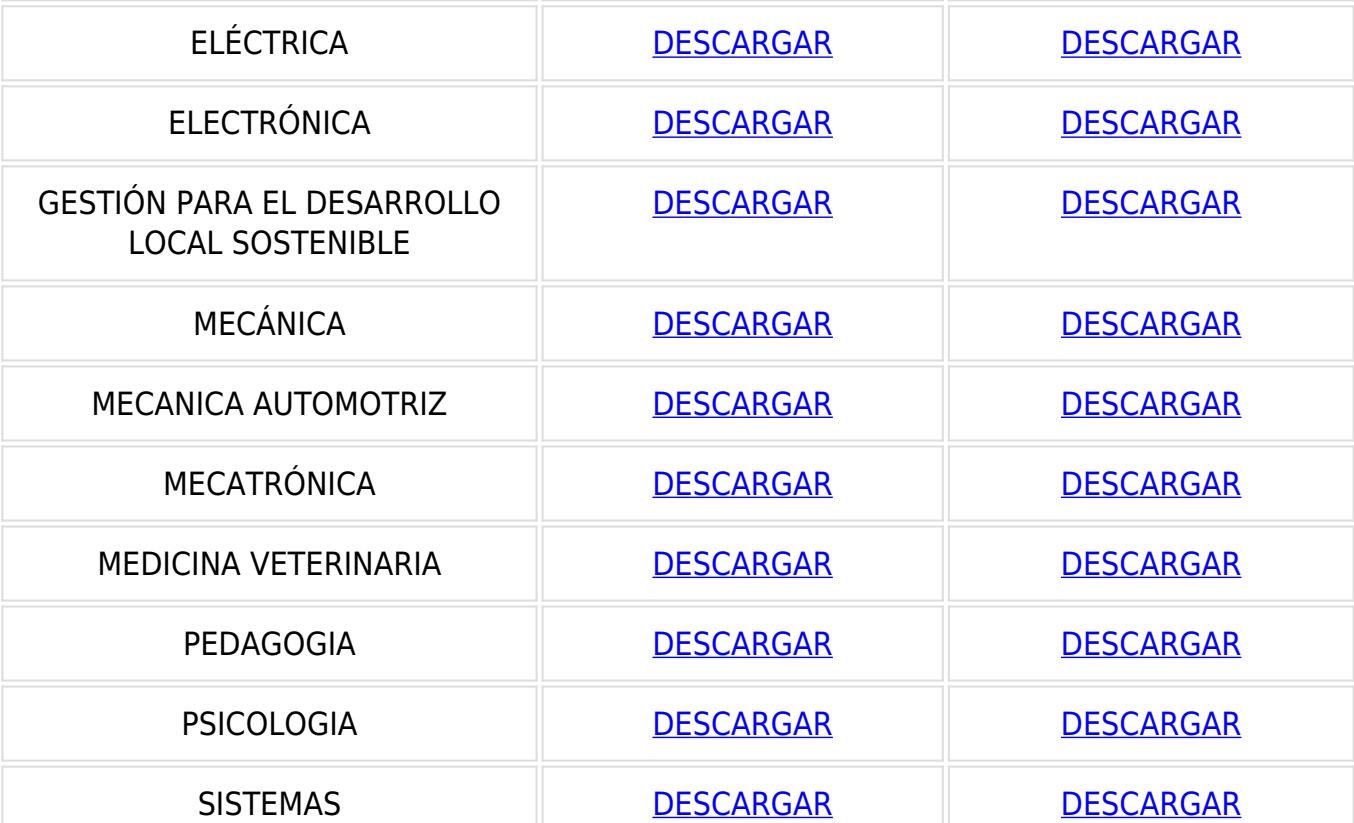

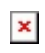

Resultados Exámenes de Admisión de la Sede Cuenca

Fecha de impresión: 04/05/2024

[Ver noticia en www.ups.edu.ec](http://www.ups.edu.ec/noticias?articleId=3604559)